## **CategoryAxis.AxisCrossesMaxCategory**

## **Description**

Sets or returns whether the value (y) axis crosses the category (x) axis at the maximum category value.

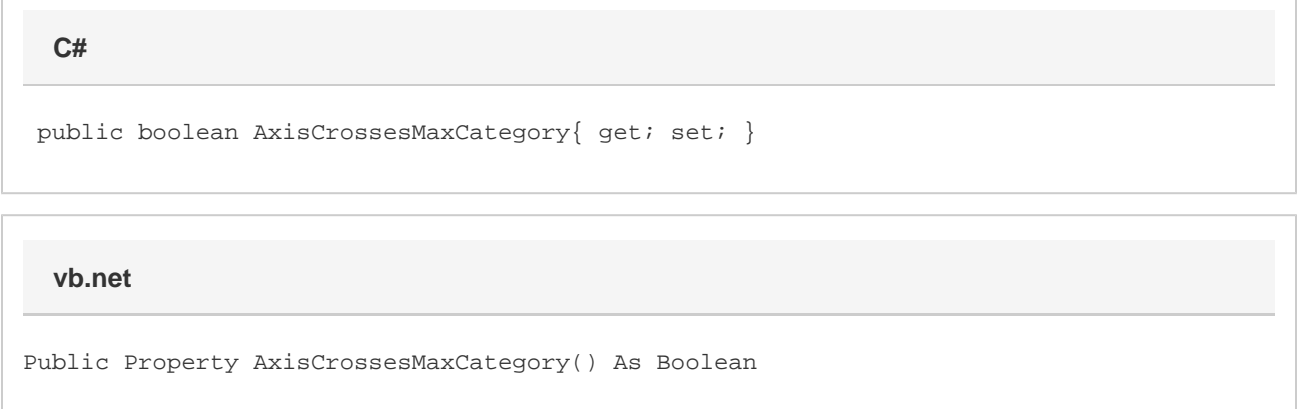

## **Remarks**

This property can be found in Excel under the "Axis Options" for the category axis. It corresponds to the "At maximum category" choice under the "Vertical axis crosses:" section (or under "Horizontal Axis crosses" section for bar charts).

In new charts, the primary axis will have AxisCrossesMaxCategory set to false by default while the secondary axis will have AxisCrossesMaxCategory set to true. If this value is set to true, then the value of [CategoryAxis.ValueCrossingPoint](https://wiki.softartisans.com/display/EW12/CategoryAxis.ValueCrossingPoint) and [CategoryAxis.ValueCross](https://wiki.softartisans.com/display/EW12/CategoryAxis.ValueCrossingPointAsDate) [ingPointAsDate](https://wiki.softartisans.com/display/EW12/CategoryAxis.ValueCrossingPointAsDate) are ignored.